## Blatt 1

**Aufgabe 1 > restart: > p1 := 1 - x^98; > p2 := 1 - x^99; > p3 := 1 - x^100;**  $p1 := -\chi^{98} + 1$  $p2 := -x^{99} + 1$  $n3 := -x^{100} + 1$ **(1.1) > 'p1' = factor(p1); > 'p2' = factor(p2); > 'p3' = factor(p3);**  $p2 = -(x-1)(x^{10} + x^9 + x^8 + x^7 + x^6 + x^5 + x^4 + x^3 + x^2 + x + 1)(x^2 + x^3 + x^2 + x + 1)$  $+1)$   $(x^{20} - x^{19} + x^{17} - x^{16} + x^{14} - x^{13} + x^{11} - x^{10} + x^9 - x^7 + x^6 - x^4 + x^3 - x^7$ +1)  $(x^6 + x^3 + 1) (x^{60} - x^{57} + x^{51} - x^{48} + x^{42} - x^{39} + x^{33} - x^{30} + x^{27} - x^{21}$  $+x^{18}-x^{12}+x^9-x^3+1$  $p3 = -(x-1)(x^4 + x^3 + x^2 + x + 1)(x^{20} + x^{15} + x^{10} + x^5 + 1)(1+x)(x^4 - x^3)$  (1.2) + $x^2 - x + 1$ ) ( $x^{20} - x^{15} + x^{10} - x^5 + 1$ ) ( $x^2 + 1$ ) ( $x^8 - x^6 + x^4 - x^2 + 1$ ) ( $x^{40} - x^{30} + x^{20} - x^{10} + 1$ )  $> 1 - x^41 = factor(1 - x^41);$ **(1.3)**  $+ x^{29} + x^{28} + x^{27} + x^{26} + x^{25} + x^{24} + x^{23} + x^{22} + x^{21} + x^{20} + x^{19} + x^{18} + x^{17}$  $+x^{16} + x^{15} + x^{14} + x^{13} + x^{12} + x^{11} + x^{10} + x^9 + x^8 + x^7 + x^6 + x^5 + x^4 + x^3 + x^2$  $+x+1$ **Aufgabe 2**

$$
\begin{bmatrix}\n> \text{ restart:} \\
> \text{'ifactor;} \\
> \text{ifactor}(940);\n\end{bmatrix}
$$
\n
$$
\begin{bmatrix}\n1 & 2 \\
2 & 5\n\end{bmatrix}\n\begin{bmatrix}\n47 & 30/3 * 2; & 940\n\end{bmatrix}
$$
\n
$$
\begin{bmatrix}\n1 & 47 * 30/3 * 2; & 940\n\end{bmatrix}
$$
\n
$$
\begin{bmatrix}\n1 & 47 * 30/3 * 2; & 940\n\end{bmatrix}
$$

```
(2)^{421} (3)^{210} (5)^{105} (13)^{34} (41)^{10} (59)^{7} (61)^{7} (67)^{6} (71)^{6} (73)^{5} (79)^{5} (11)^{41}(2.3)
   (17)^{26} (157)^2 (263) (7)^{70} (47)^9 (151)^2 (29)^{14} (31)^{13} (37)^{11} (43)^9 (53)^8(23)^{18} (19)^{23} (167)^2 (373) (83)^5 (89)^4 (97)^4 (101)^4 (103)^4 (107)^3 (109)^3(113)^{3} (127)^{3} (131)^{3} (137)^{3} (139)^{3} (149)^{2} (163)^{2} (173)^{2} (179)^{2} (181)^{2}(191)^{2} (193)^{2} (197)^{2} (199)^{2} (211)^{2} (223) (227) (229) (233) (239) (241)(251) (257) (269) (271) (277) (281) (283) (293) (307) (311) (313)(317) (331) (337) (347) (349) (353) (359) (367) (379) (383) (389)(397) (401) (409) (419) (421)
```
## **Aufgabe 3**

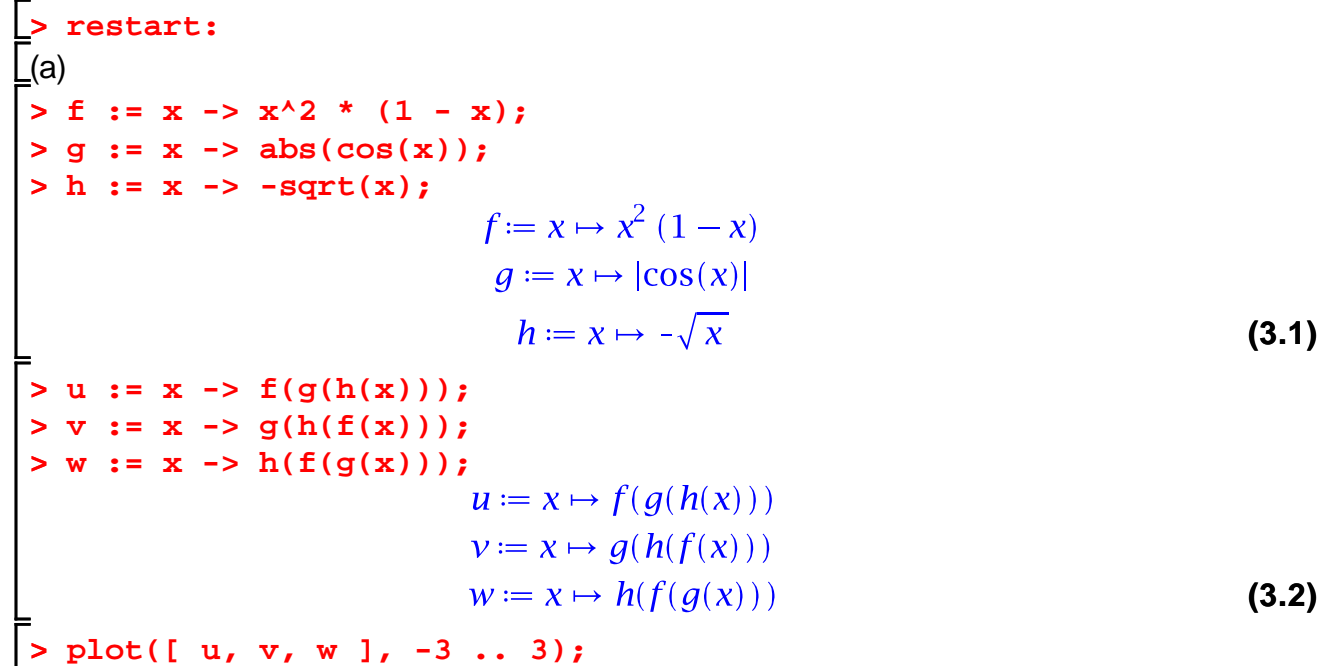

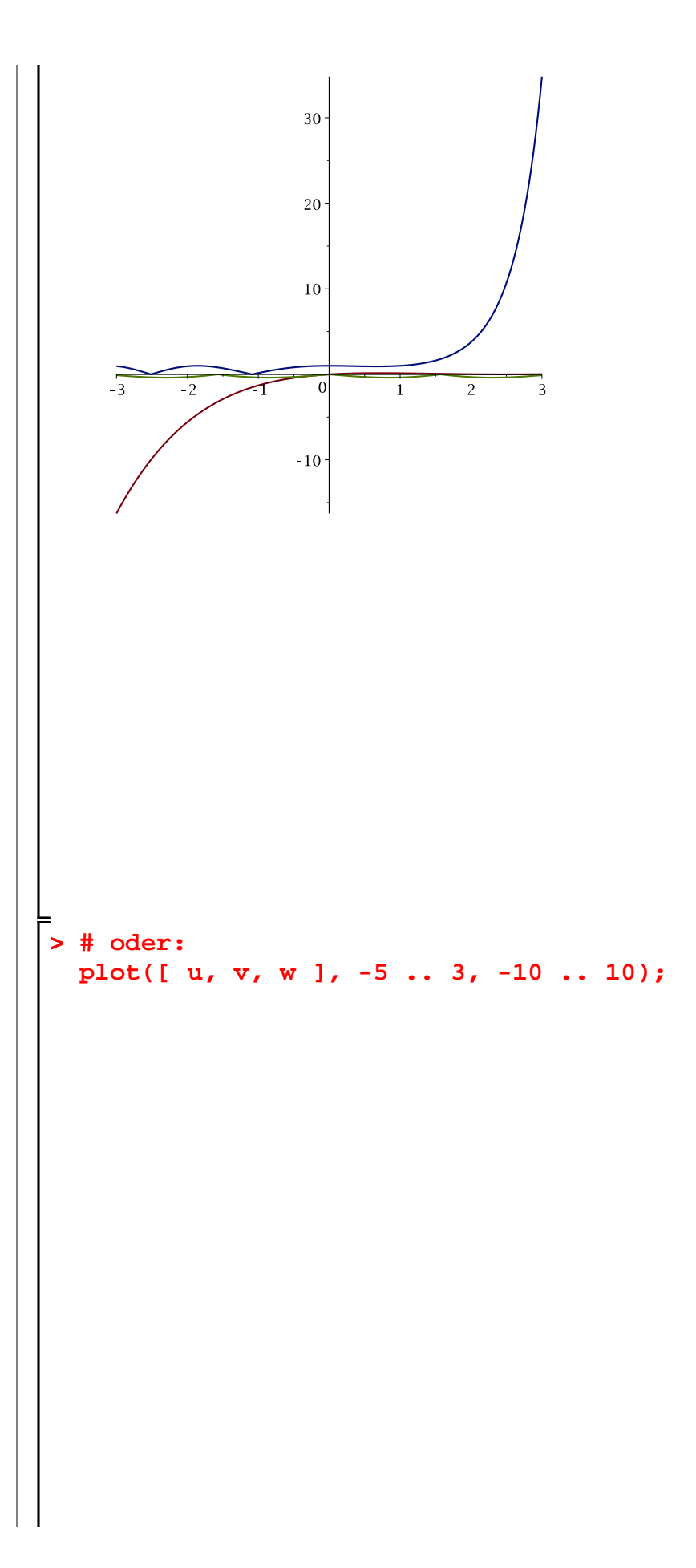

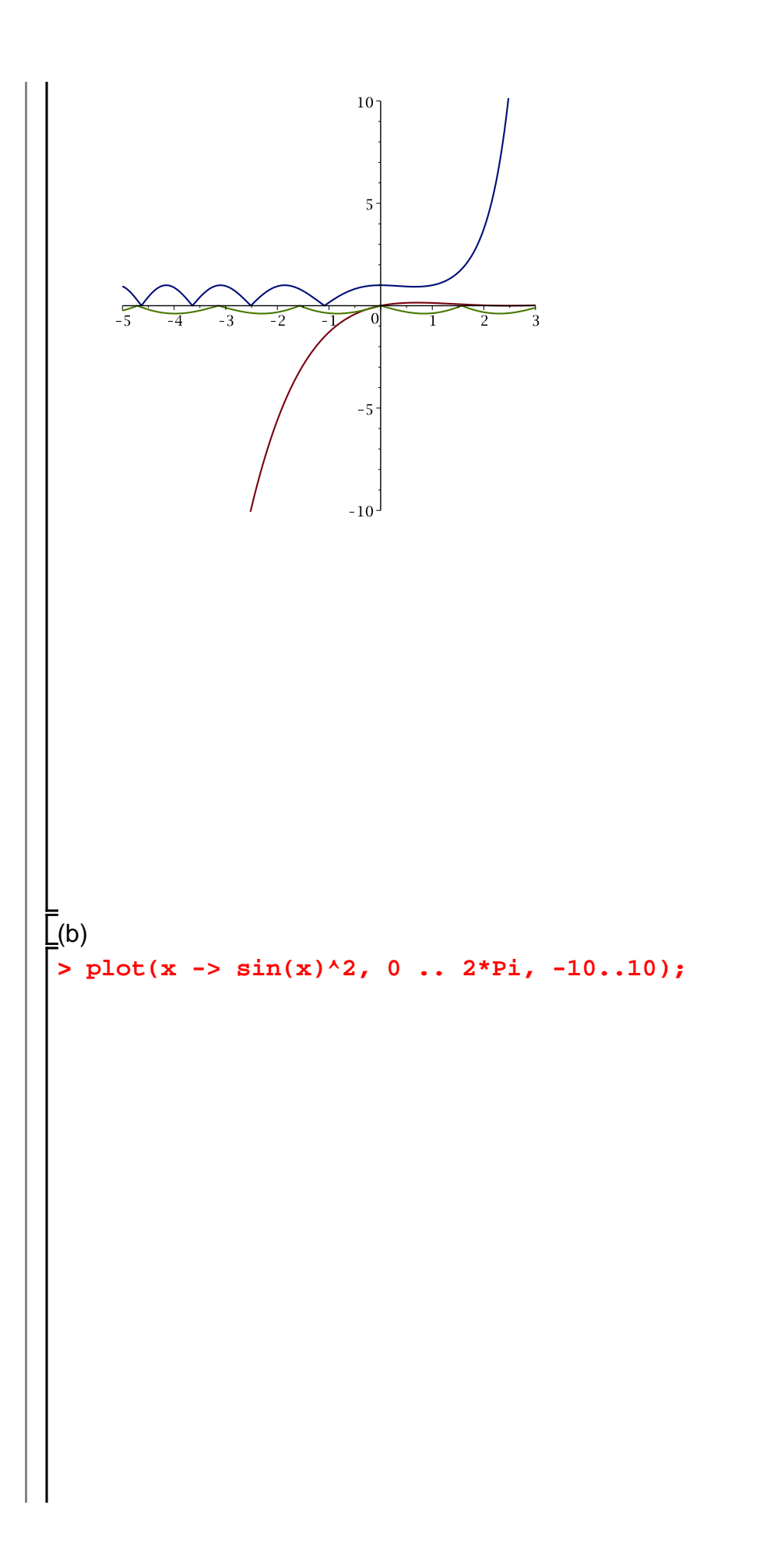

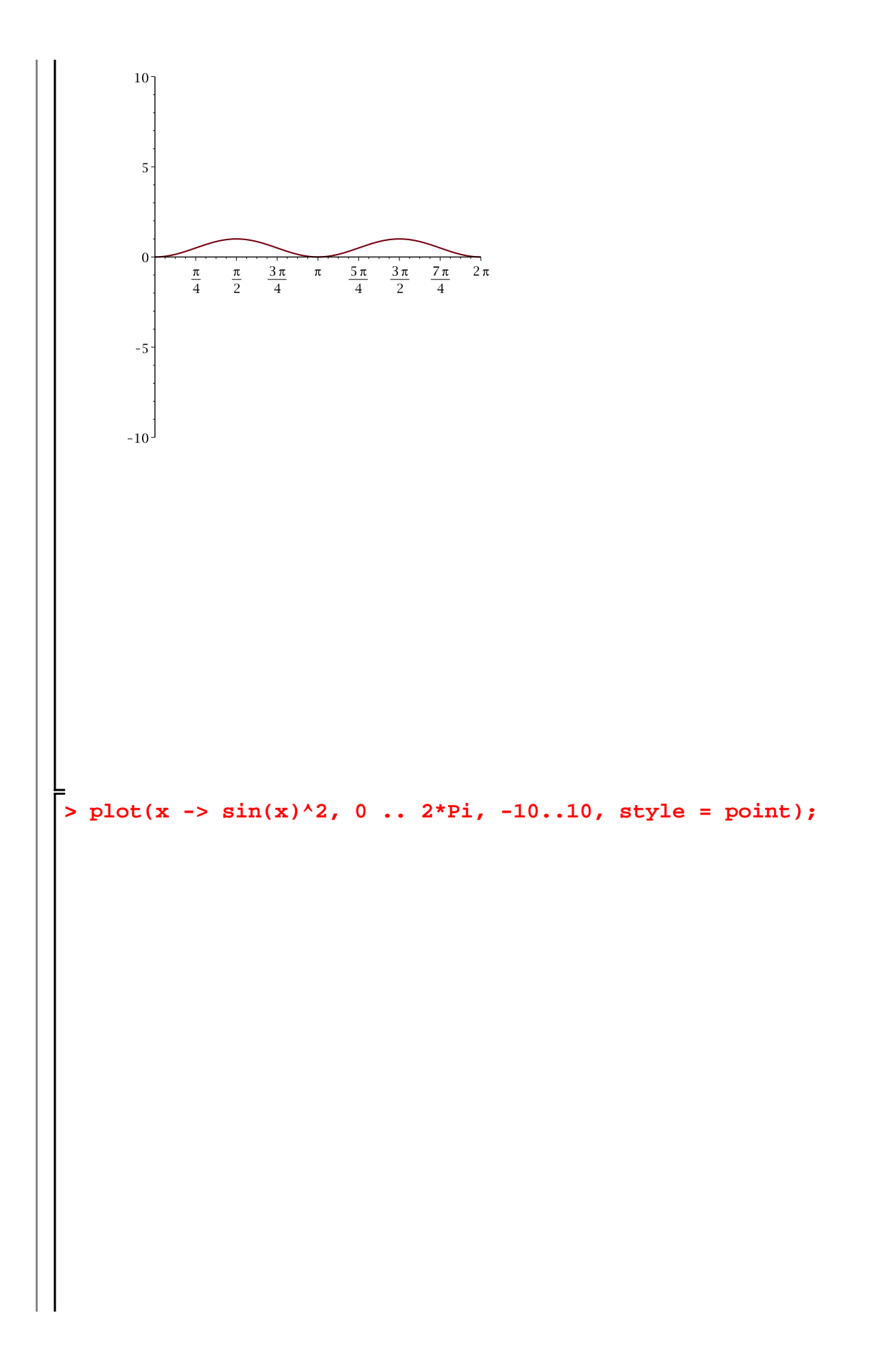

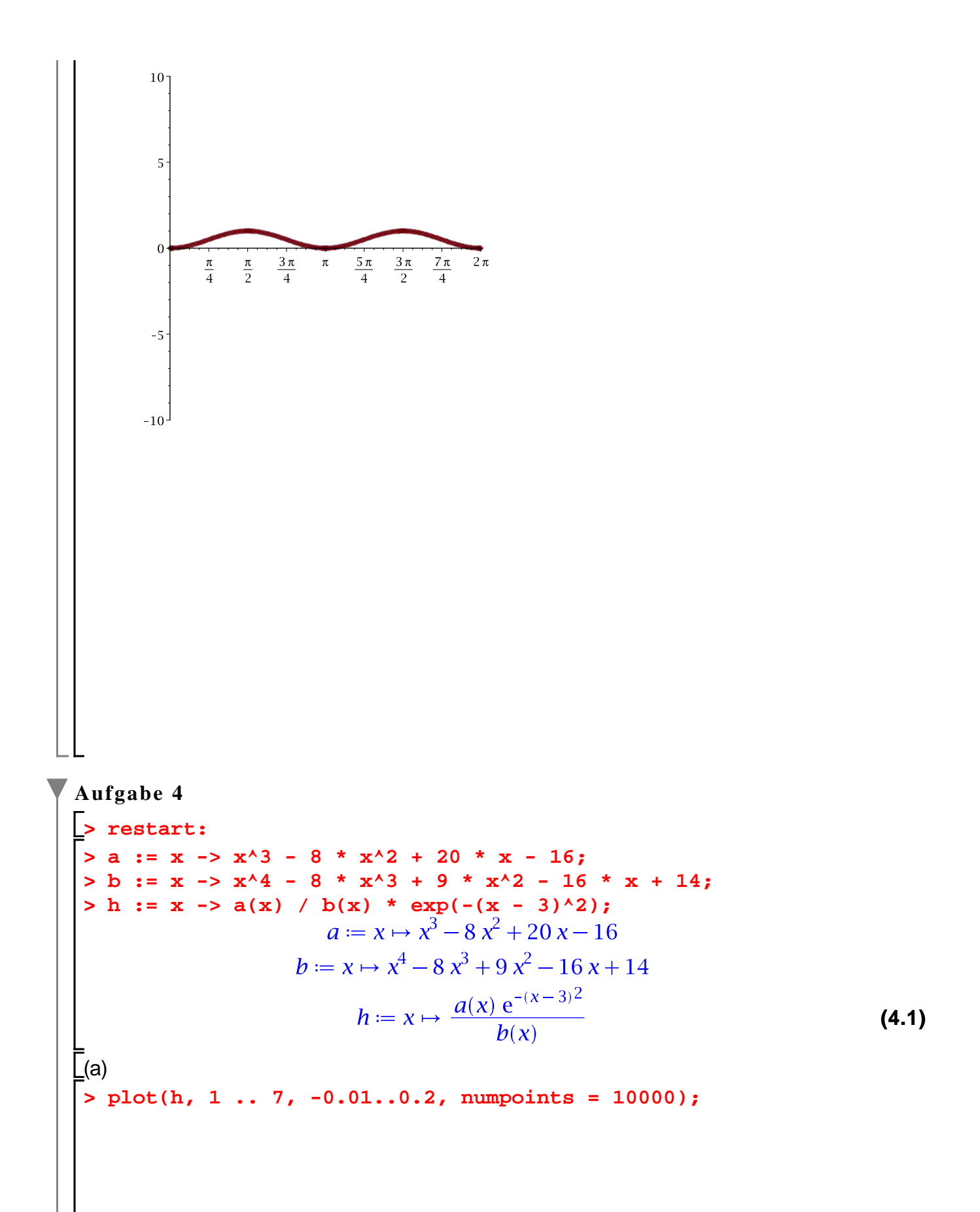

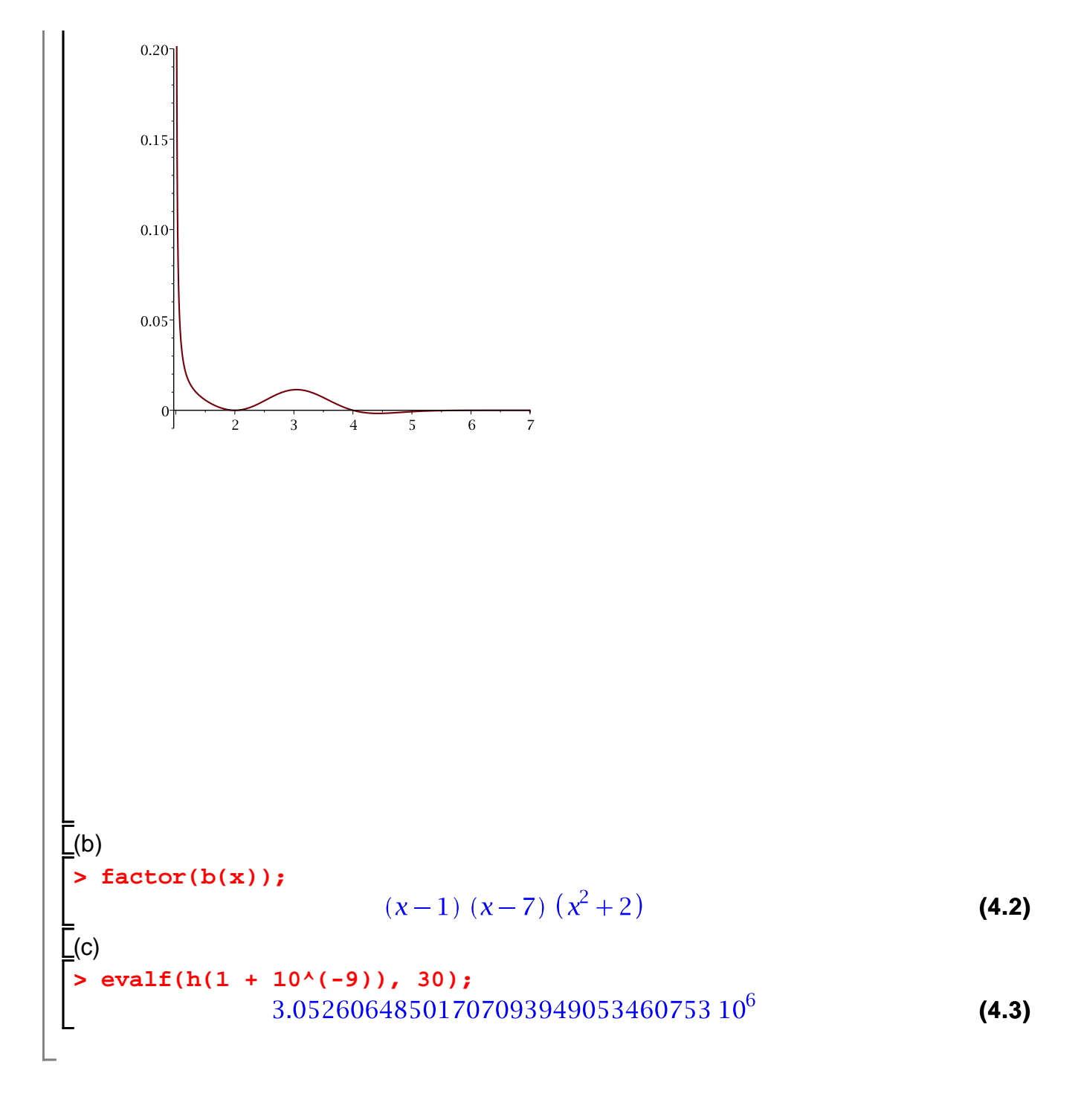